questions

Fractions décimales ;

Comparer les fractions suivantes :

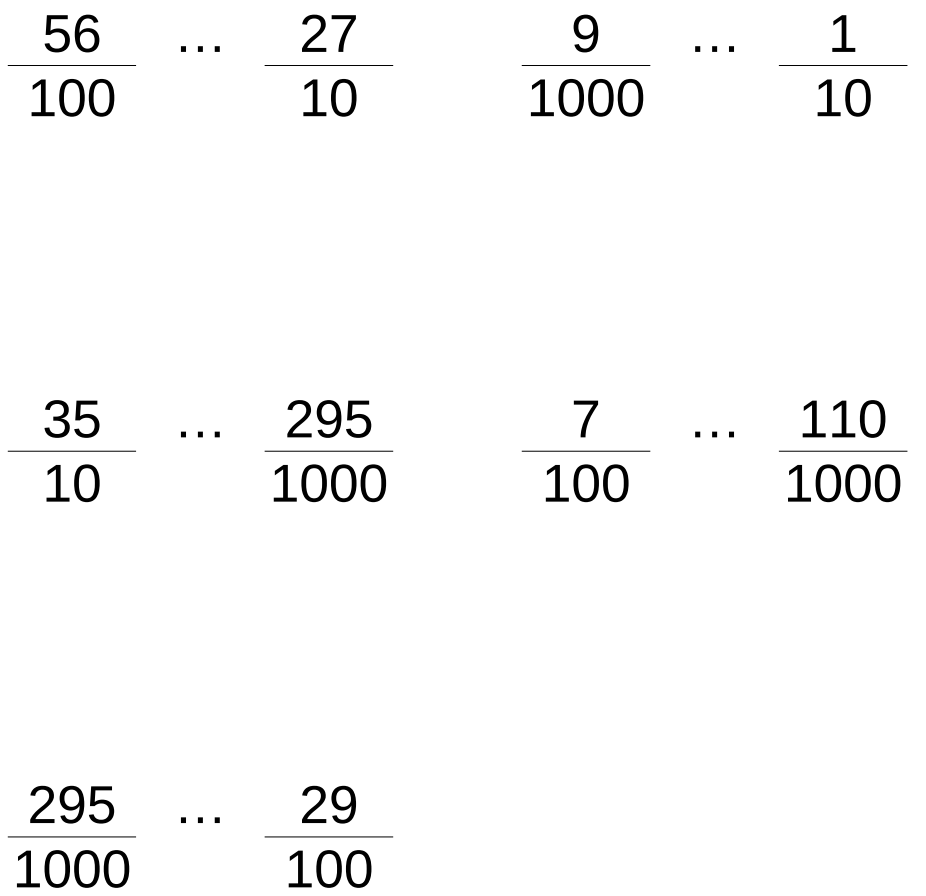

Réponses en page 2.

réponses

Pour pouvoir comparer, il faut d'abord mettre les fractions au même dénominateur.

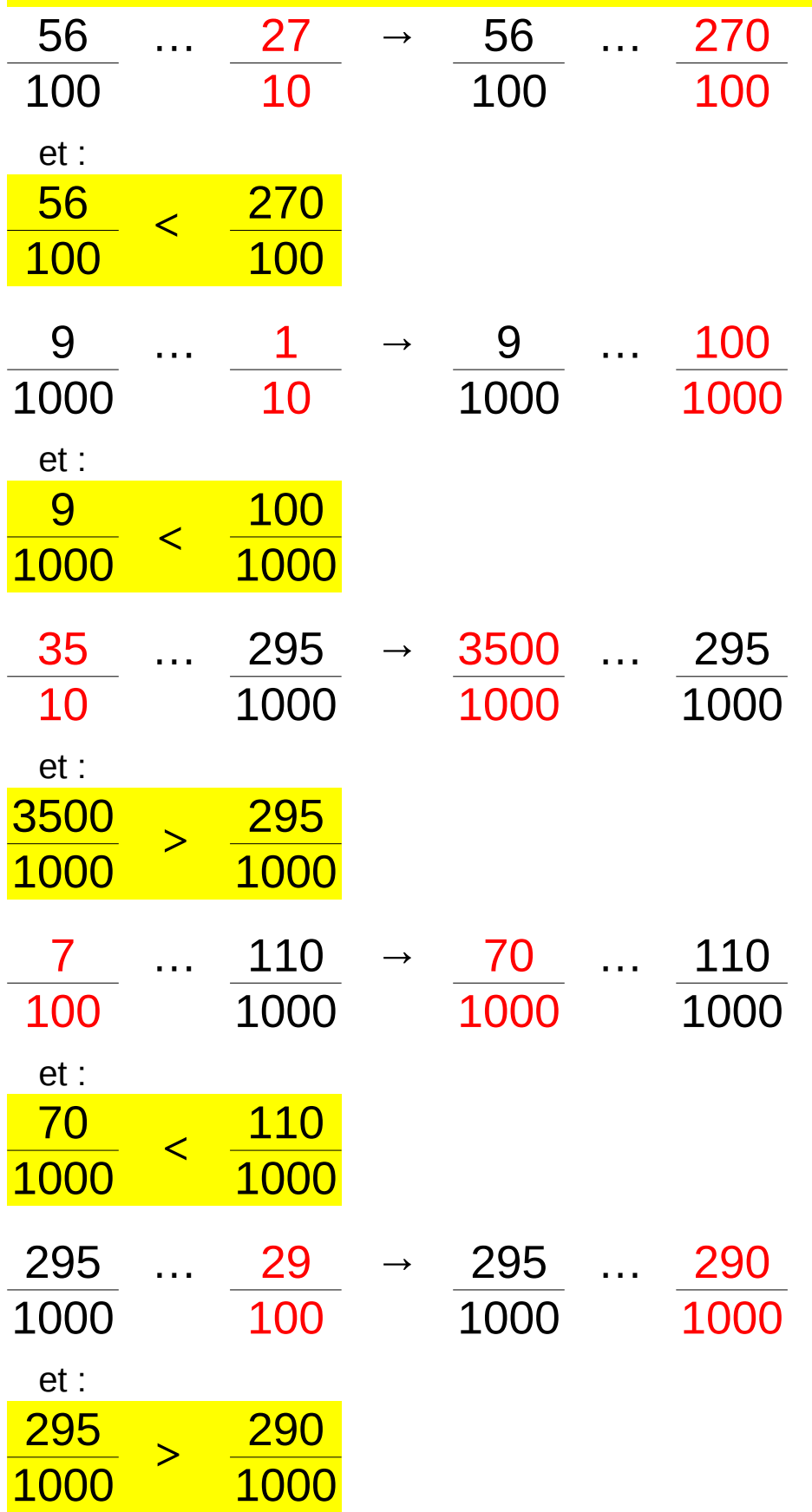